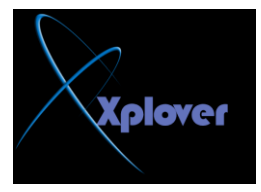

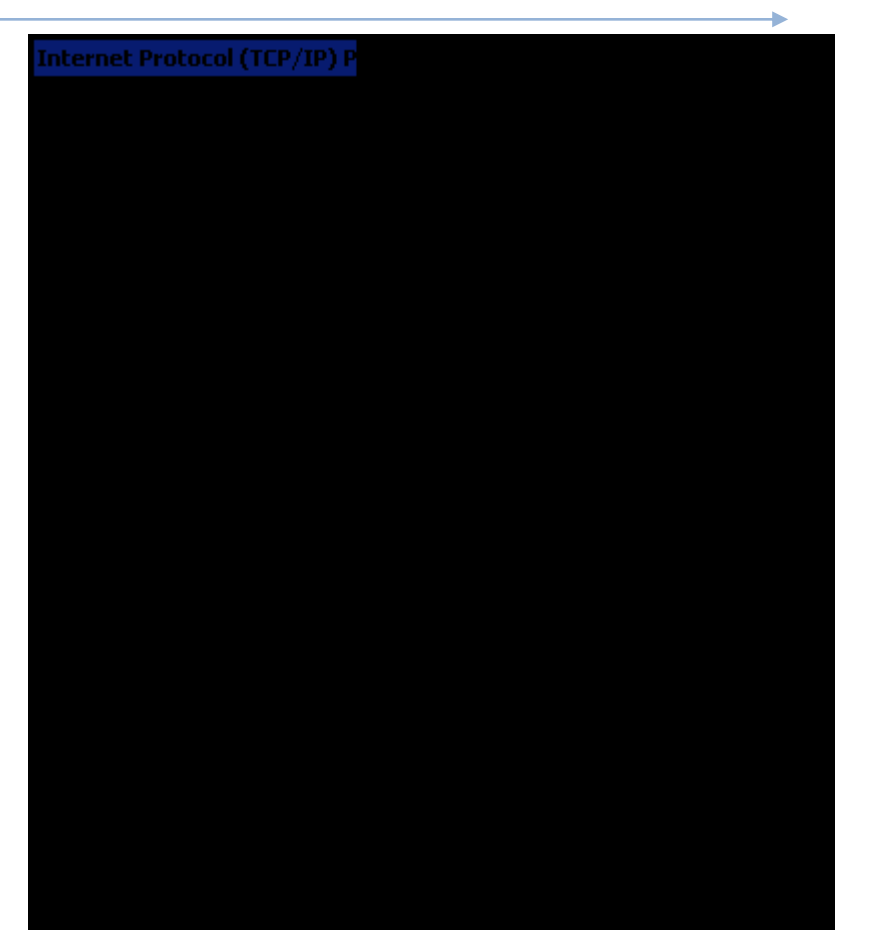

ماذا لو تغيرت الإعدادت في السيرفر بعد أن قام الزبون بأخذ الإعدادت؟ هناك عملية تدعى بعملية تجديد الإيجار (Lease Renewal**) حيث يقوم الزبون بطلي تجديد ٌإلػذادث وً فخشة ِؼٕ١ت ٚبٙزا ٠ىْٛ date2up دائّب )فٟ اٌٛظغ اٌطب١ؼٟ.(**

لماذا وضعت بين قوسين**) في الوضع الطبيعي)، ما المقصود**؟ لأنه يمكن لسبب ما(تم تعيين مدة الإيجار لوقت لا محدود مثلا) أن لا يقوم الزبون بطلب تجديد الإيجار بشكل أوتوماتيكي، وع*نده*ا يجب التجديد يدويا باستع*م*ال الأمر <u>:</u> **ipconfig /renew بالمناسبة: هناك فرق بين ipconfig/renew و هي طلب تجديد الإيجار و release/ipconfigٟ٘ٚ إطالق عشاط اي.IP-**

هل تع*نى* أن هذه الخدمة تغنينا عن تعيين العناوين بشكل يدوى؟ نظريا نعم ولكن هناك بعضّ الأجهزة التي يجب أن نعطيها IP بشكل يدوى حتىّ تع*م*ل باقي الشبكة مثل السيرفر الرئي*سي* وال DHCP-و ال DNS-والراوترز...الخ.

ولكن ما هي عناوين ال IP-التي سيحصل عليها الزبائن؟ يجب أن نقوم بإعداد مدى من عناوين ال IP-التي نريد إعطاءها للأجهزة كأن يكون مثلا الْمدى:192.168.5.0 - 192.168.5.255 ومِن ثُمَّ نقوم بِإِنْشَاءِ شَ*ّي*ٍ بِدعي scope ونضع في إعدادته هذه المدى، وبهذا فإن الزبون سيحصل على عنوان من ضمن هذا المدى ولكن قبل لكي يتم **حٕش١ط ٘زا اي Scope٠-ضب أْ ٔمَٛ بؼًّ Activation .ٌٗ**